# **como baixar o aplicativo sportingbet verdefocoambiental.com.br**

#### **Autor: verdefocoambiental.com.br Palavras-chave: como baixar o aplicativo sportingbet**

- 1. como baixar o aplicativo sportingbet
- 2. como baixar o aplicativo sportingbet :casa de aposta bonus cadastro
- 3. como baixar o aplicativo sportingbet :b2xbet saque minimo

#### **1. como baixar o aplicativo sportingbet : verdefocoambiental.com.br**

#### **Resumo:**

**como baixar o aplicativo sportingbet : Bem-vindo ao paraíso das apostas em verdefocoambiental.com.br! Registre-se e ganhe um bônus colorido para começar a sua jornada vitoriosa!** 

contente:

Se você é amante de apostas esportivas, certamente já ouviu falar do Sports da Rodada. O que é o Sports da 8 Rodada?

O Sports da Rodada é uma plataforma completa e confiável para os amantes de apostas esportivas. Com uma grande variedade 8 de opções de apostas, o Sports da Rodada oferece a seus usuários uma experiência única de apostas online.

Por que escolher 8 o Sports da Rodada?

O Sports da Rodada é sinônimo de confiança e diversão. Além de oferecer uma grande variedade de 8 opções de apostas, o Sports da Rodada também garante a seus usuários um ambiente seguro e confiável para realizar suas 8 apostas.

### **Como jogar no Sportingbet: Uma Breve Introdução**

O Sportingbet é uma plataforma popular de jogos de cassino e apostas desportivas que oferece aos jogadores uma ampla variedade de opções de jogo. Para aproveitar plenamente os serviços oferecidos pelo Sportingbet, é importante saber como utilizar a plataforma. Neste artigo, vamos guiá-lo através dos passos necessários para realizar uma aposta desportiva no site.

#### **Passo 1: Crie e Verifique a Sua Conta**

**Antes** de poder fazer apostas desportivas no Sportingbet, é necessário ter uma conta. Se já tiver uma conta, certifique-se de que está verificada para evitar quaisquer problemas mais tarde. Se ainda não tiver uma conta, registe-se no site Sportingbet. Se tiver problemas durante o processo de registo, vá à secção de ajuda do site para obter mais informações.

#### **Passo 2: Entre na Sua Conta**

Após ter uma conta, inicie sessão no site do Sportingbet utilizando as suas credenciais de início de sessão (nome de utilizador e palavra-passe).

# **Passo 3: Navegue para a Secção de Apostas Desportivas**

Depois de efetuar o seu login, prossiga até à secção de Cassino, localize a opção Desporto e clique nela para chegar às opções desportivas disponíveis de aposta.

#### **Passo 4: Escolha o Desporto e os Respetivos Jogos**

Clique no desporto preferido para expandi-lo e visualizar todas as apostas disponíveis para esse desporto. Será apresentada a lista de jogos nesse desporto. Clique no jogo desejado para ver as opções de aposta.

#### **Passo 5: Escolha a Opção de Aposta**

Após selecionar o jogo desejado, todas as opções de apostas disponíveis para o jogo aparecerão na tela. Escolha a opção de aposta desejada.

#### **Passo 6: Introduza o Valor da Aposta**

Após selecionar a como baixar o aplicativo sportingbet aposta preferida, indique o valor que deseja apostar. **Utilize o símbolo R\$ para indicar o c ```r alculo.** Por exemplo, 50 R\$ significa cinquenta Reais.

# **Passo 7: Confirme a Aposta**

 $\overline{\mathbf{y}}$ Após introduzir o valor, clique **Confirmar** para fazer a como baixar o aplicativo sportingbet aposta. Em caso afirmativo, se como baixar o aplicativo sportingbet aposta for acertada, serão-lhe pagos o prémio correspondente.

### **2. como baixar o aplicativo sportingbet :casa de aposta bonus cadastro**

- verdefocoambiental.com.br

ções sobre domínios na internet. e descobriu também do proprietário de domínio no blaze é a brasileiro Erick Loth Teixeira! Quem foi fundadorda Blaz? - iGaming Brasil zil : psportd-betting comen ; 2024/10/05?) quem é.,

futebol de Lisboa, Portugal. Eles jogam na Primeira Liga, a principal divisão do l português. Sportando CP - Wikipedia Inglês Simples, o simple.wikipedia : wiki.

s CP Lisboa ; Portugal Sporten Sport Clubes de Português (pronúncia como baixar o aplicativo sportingbet como baixar o aplicativo sportingbet português:

spTt)a kluh h pu

noutros países, é um clube desportivo português sediado como baixar o aplicativo sportingbet como baixar o aplicativo sportingbet

#### **3. como baixar o aplicativo sportingbet :b2xbet saque minimo**

#### **Análise dos Jogadores: Coventry contra Manchester United**

Na emocionante partida de copa entre Coventry e Manchester United, ambos times demonstratedram como baixar o aplicativo sportingbet força e fraqueza como baixar o aplicativo sportingbet campo. Analisamos agora a performance de cada jogador involvido no jogo.

#### **Coventry**

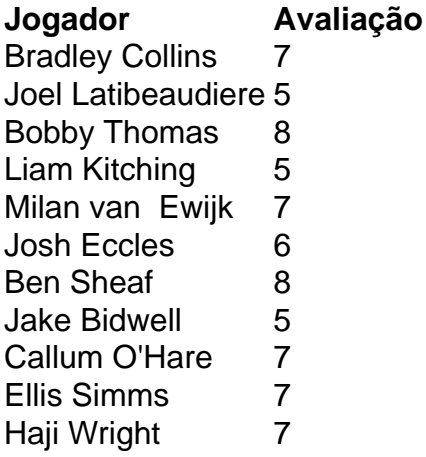

#### **Manchester United**

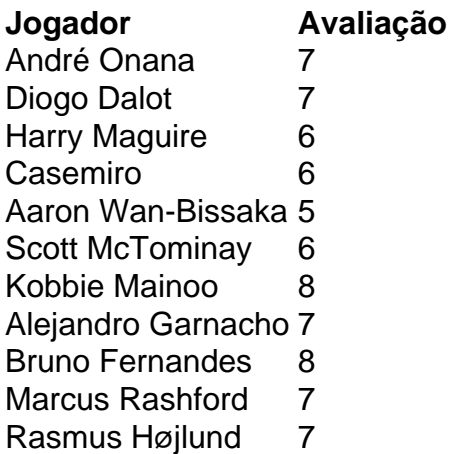

Autor: verdefocoambiental.com.br

Assunto: como baixar o aplicativo sportingbet

Palavras-chave: como baixar o aplicativo sportingbet

Tempo: 2024/4/26 12:15:07